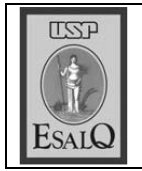

USP ESALQ - ASSESSORIA DE COMUNICAÇÃO Veículo: Jornal de Piracicaba Data: 12-10-07 (sexta-feira) Caderno/ Páginas: Capa e Cidades / A-8 Assunto: Avaliação da Capes

## Cursos da **Esalq recebem** nota máxima

Avaliação de desempenho dos programas de mestrado e doutorado divulgada pela Capes atribuiu a dois programas da Esalq conceito sete, o equivalente ao padrão **PÁGINA A-8** excelente.

## Duas pos da Esalq têm nota máxima

Avaliação foi divulgada pela Coordenação de Aperfeiçoamento de Pessoal de Nível Superior, cursos da FOP e Unimep estão na lista

Mateus Medeiros/Jh

dneda cinco com nota estável e cinco com conceito em seis dos 16 programas, Ta avaliação de desempenho dos<br>De programas de mestrado e dou-(Escola Superior de Agricultura Pessoal de Nivel Superior), a Esalq denação de Aperfeiçoamento de torado divulgada pela Capes (Coorhiz de Queiroz) teve aumento de Na FOP (Faculdade de Odontoonaldo@ppornal.com.br **RONALDO VICTORIA** cinco mantiveram o conceito. (alto nível), 6 e 7 notas 4 (bom), 5

de Piracicaba), dos sete mestrados logia de Piracicaba), os sete progra-<br>mas mantiveram o conceito. E na<br>Unimep (Universidade Metodista unalisados, dois trveram aumento e

66% tiveram bom gramas em todo o penho nos anos de em conta o desemsua criação e levou universitário. E a 15<sup>ª</sup> feita desde A avaliação da Capes, realizada<br>desde 1976, é parâmetro no meio rendimento, com Brasil, dos quais inclui 2.266 pro-2004 a 2006. A lista

(padrão excelen-<br>te). Desses, 3,3% tiveram conceito<br>7,6,42% ficaram com 6, 21% com 5 e programas em todo o Brasil **Capes inclui** Lista da 2.266

nome divulgado e correm risco de mínimo de qualidade, ficaram<br>29.9% dos programas. Aqueles que<br>obtiveram notas 1 e 2 não tiveram o ē, descredenciamen-Na Esalq, au- $\eta$ , ciência animal e pastagens (6),<br>economia aplicada (4), estatística e experimentação agrícola (4) e fisio-Mantiveram o nível genética e<br>melhoramento de plantas (conceito gia (de 6 para 5), fitotecnia (de 6 param conceito diminuído fitopatoloogia e biologia de plantas (4). Tive-

6), entomologia (de<br>5 para 6), física do<br>ambiente agrícola mentaram as notas aplicada (de 5 para para 7), economia blantas (passou de t los e nutrição de os programas de so

ra 3). 3) e microbiologia agrícola (de 5 para 4), máquinas agrícolas (de 4 para ra 5), irrigação e drenagem (de 5 pa-

ta 6. No cômputo geral, a maioria boa, temos dois programas com nível máximo e outros quatro com nootima suritiro ospalisva A"

**DESTAQUE** Cursos da Esalq estão entre os melhores em pós-graduação

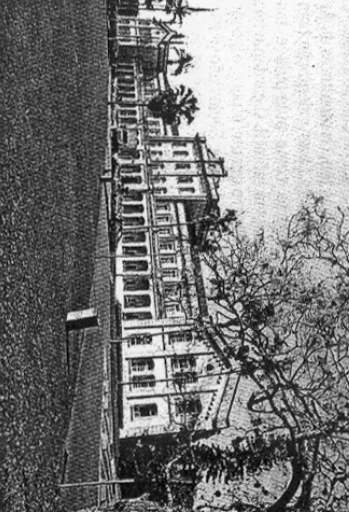

recursos florestais (de 3 para 4). de alimentos (passou de 3 para 4) e (de 4 para 5), ciência de tecnologia cresceu ou manteve a nota, o que é<br>positivo", diz o diretor Antonio Roque Dechen.

35,3% com 4. Com nota 3, padrão